# **APA Citation - The Three Elements**

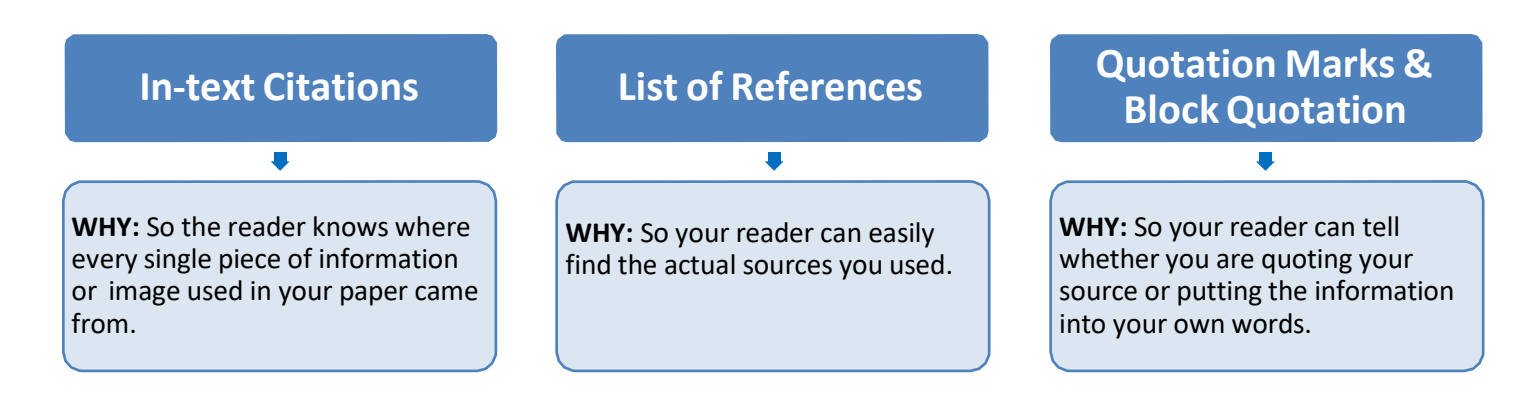

# **Formatting Entries on a Reference List**

#### **Author. Date. Title. Source.**

 $\blacksquare$ 

Dowling, J. E. (2011). *The great brain debate: Nature or nurture?* Princeton University Press.

# **Formatting In-text Citations**

**WHEN:** Every time you use a piece of information or an image from a source, even when you put that information into your own words.

**WHERE:** At the end of the sentence where you stop taking information from a source OR at the end of the paragraph if all the information in the paragraph came from the same source. For images, cite directly underneath the image.

 $\blacksquare$ 

**HOW:** Five easy steps:

Step 1: Find the entry for the source in your list of References.

- Step 2: Take the first information that the reader sees for that entry (usually the **author's last name** OR the **title of the article**). Place a comma after this information. **E.g. Dowling,**
- Step 3: Add the year of publication if there is one. If not, use the abbreviation n.d.. **E.g. Dowling, 2011**
- Step 4: If you are quoting your source or using a piece of information that can be found on a specific page in your source, add the page number. **E.g. Dowling, 2011, p. 3**

If you are using a source with no page numbers, use the paragraph number instead. **E.g. Smith, 2015, para. 7** Step 5: Put the whole citation between round brackets. **E.g. (Dowling, 2011, p. 3) (Smith, 2015, para. 7)**

# **Reference Page - Sample and Checklist**

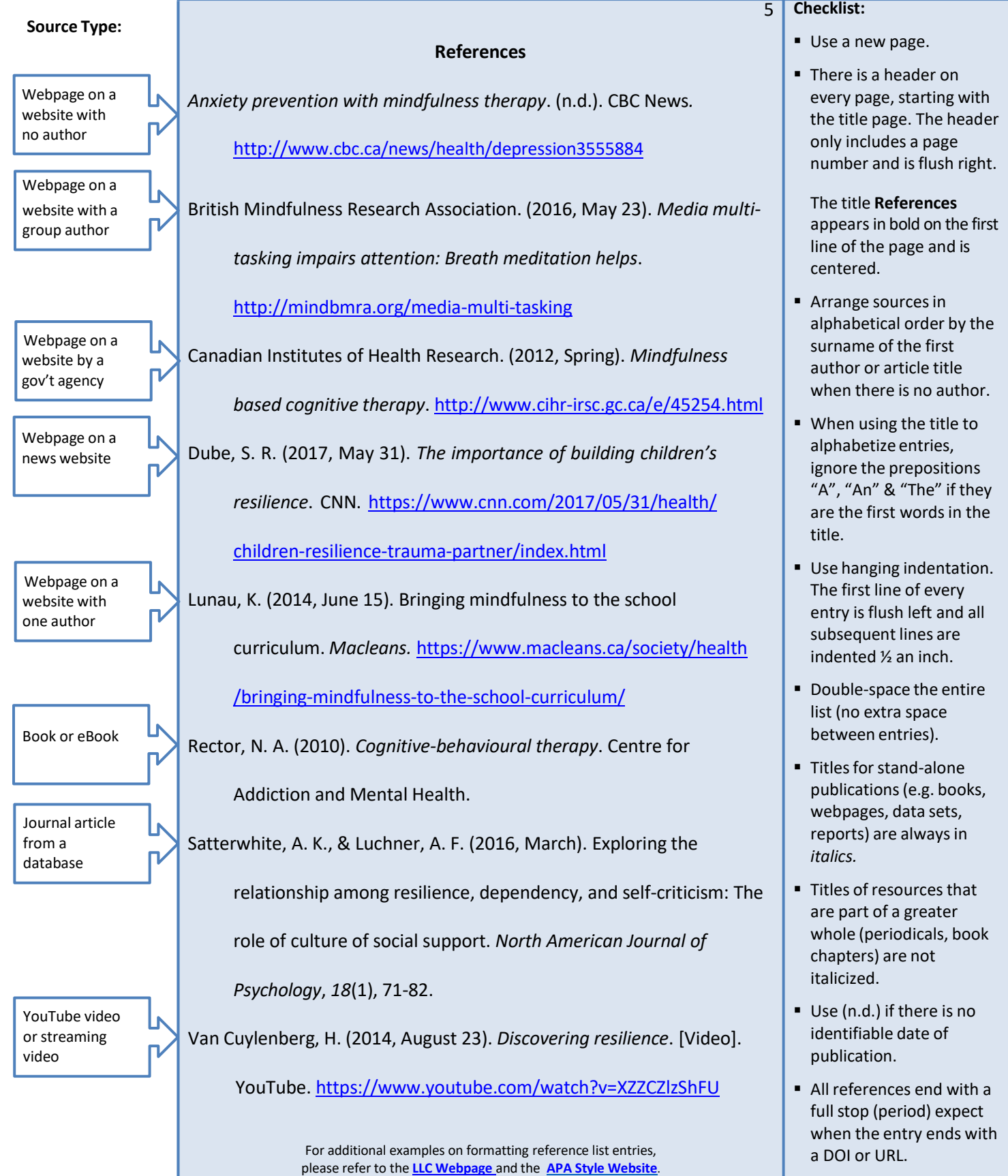

### **Citing Images**

**WHY:** When you want to use an image created by someone else, you must check to make sure you have the RIGHT to use that image. If you do not, find another image. It is NOT enough just to cite the source.

**How can you tell whether you have the right to use an image?** In Google, when you do an image search, click on **Tools** then select **Usage Rights**. Select **"Creative Commons Licenses"**. Any images that appear are yours to use as long as you cite them. If you cannot find anything you like, drop by the LLC and ask for help.

**How do you cite an image?** All types of graphical displays other than tables are considered figures in APA Style. They follow the same citation format. Graphical displays include infographics, graphs, charts, maps, plots, drawings, illustrations, and photographs.

#### **No Attribution Required**

If the image license states "no attribution required," then do not provide an APA Style reference, in-text citation, or copyright attribution.

Use the following format:

- Step 1: Figure number (in bold)
- Step 2: Figure title appears one double spaced line below the figure number (in italics & title case)
- Step 3: Image
- Step 4: Figure note information that clarifies the contents of the figure (double-spaced)

#### **Figure 1**

*A Striped Cat Sits With Paws Crossed*

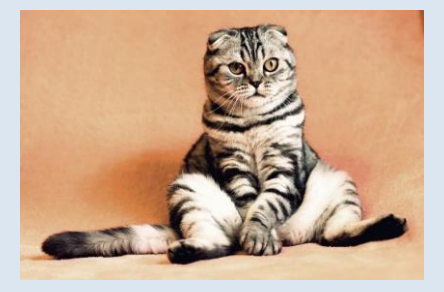

*Note.* Participants assigned to the cute pets condition

saw this image of a cat.

#### **Attribution Required**

If the image license states "attribution is required", then provide a copyright attribution in the figure note AND a reference list entry on the reference page.

Use the following format:

- Step 1: Figure number (in bold)
- Step 2: Figure title appears one double spaced line below the figure number (in italics & title case)
- Step 3: Image
- Step 4: Figure note copyright attribution is placed directly below the image (double-spaced) Format  $\Rightarrow$  title, author, date, site name, (URL) and Creative Commons License

#### **Figure 1**

*Lava the Sled Dog*

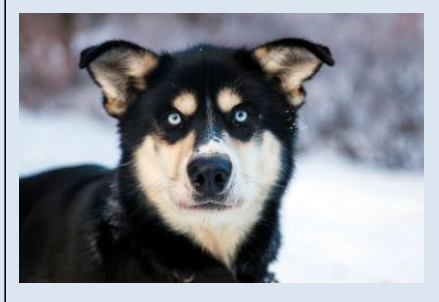

*Note*. From *Lava* [Photograph], by Denali National Park

and Preserve, 2013, Flickr [\(https://www.flickr.com/](https://www.flickr.com/%20photos%20/denalinps/%208639280606/)

[photos/denalinps/](https://www.flickr.com/%20photos%20/denalinps/%208639280606/) 8639280606/). CC BY 2.0.

**Reference list entry:** Denali National Park and Preserve. (2013). *Lava* [Photograph]. Flickr. <https://www.flickr.com/photos/denalinps/8639280606/>

Source: American Psychological Association. (2020). *APA Style*. <https://apastyle.apa.org/>

September 2020

### **Quotation Marks & Bloc Quotation**

**WHEN: Every time** you use the same wording as your source for even just a few consecutive words.

**HOW to use quotation marks:** Put quotation marks around the words taken from your source even if you have borrowed only a few words. Put the in-text citation after the second quotation mark but before the period.

#### **Example 1 - Putting information into your own words entirely (citation needed but no quotation marks):**

Swiss researchers have concluded that mindfulness based therapy can benefit both patients suffering from clinical

problems and those who are suffering for less clearly defined reasons (Grossman, 2014, para. 18).

#### **Example 2 - Quoting an entire sentence from your source (citation AND quotation marks needed):**

According to Max Bothwell, a researcher with Environment Canada, "Rock snot was first confirmed in Canada on

Vancouver Island in 1988, but has likely been here long before that" (Bothwell, 2016, p. 184).

#### **Example 3 - Using a few significant words from your source (citation AND quotation marks needed):**

As global temperatures rise, oceans need to absorb more and more carbonic acid, which scientists say is likely to

place "significant adaptive pressure" on shelled organisms and coral reefs (Slezak, 2014, para. 5).

**HOW to use a block quotation:** If you are quoting something that is more than 40 words long (about three lines), start the quotation on a new line and indent the entire quotation by 5 spaces. Do NOT use quotation marks. Put the in-text citation at the end of the quotation.

#### **Example:**

There is no longer much debate in the scientific community around the primary cause of global warming. It is agreed that humans are responsible:

Scientists can conclusively identify that human activity is responsible for the observed increase in CO2.

How? The carbon dioxide emitted by burning fossil fuels such as coal, natural gas, and oil has a unique

chemical fingerprint — and the additional CO2 in the atmosphere bears that signature. (Union of

Concerned Scientists, 2015, para. 14)

Given the ability of scientists to track global warming, it cannot be argued that the current increase in the earth's

temperature is due to natural or cyclical causes.

**Block**<br>Quotation **Quotation**